## Freedreno on Android

Lucas Fryzek

Oct 19th, 2023

XDC 2023, A Coruña

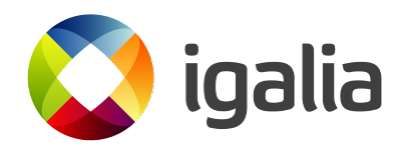

1

### Introduction

- State of drivers with Adreno GPUs
- Why would you want to do this?
- How to build and run Mesa on Android
- Driver changes necessary to run on Android
- Areas of needed improvement for Android support
- Shortcomings of my work

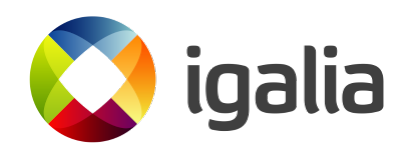

## What does it look like

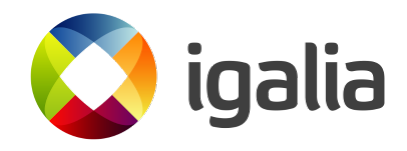

During development:

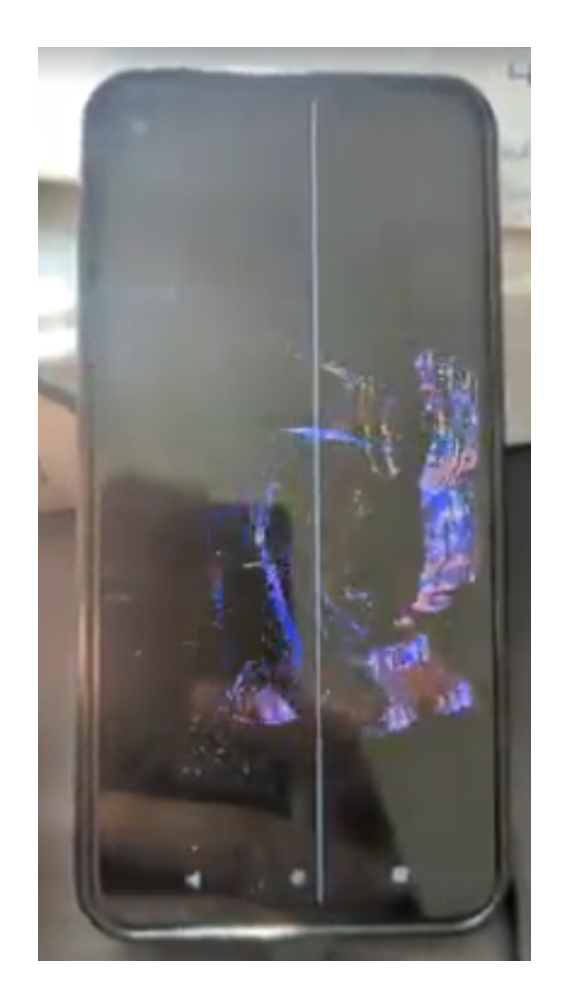

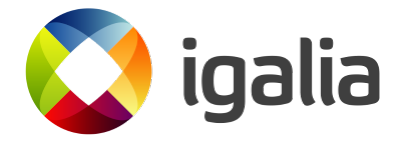

#### After:

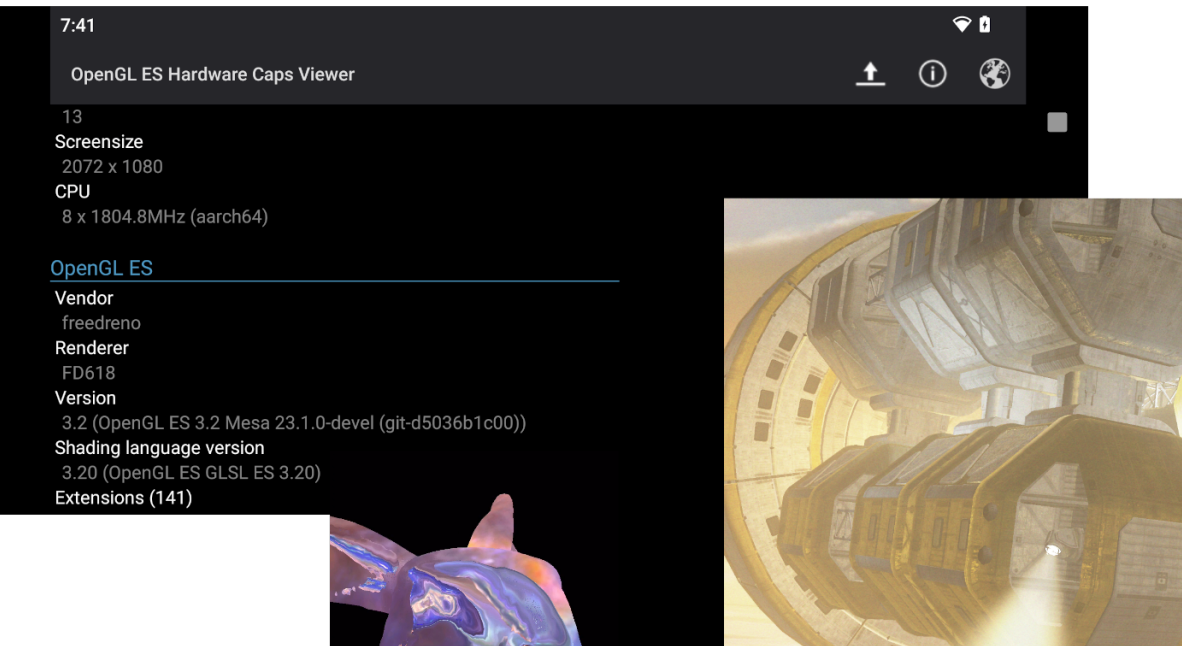

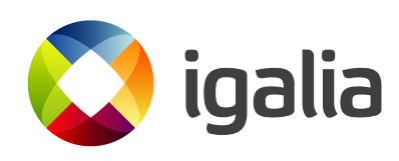

1

**BOMARK** 

# A tale of two drivers

- MSM
	- Your friendly neighborhood DRM-compliant upstream kernel-mode driver.
- KGSL
	- Qualcomm's kernel mode driver supported by their proprietary userspace driver

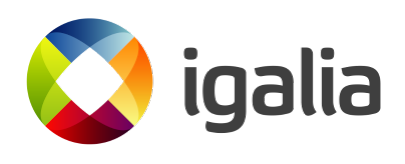

#### Why KGSL?

- Not every SOC is upstreamed
- Would like to use an open source driver without requiring lots of merging upstream & downstream code
- Provides the ability to run Qualcomm's proprietary userspace driver and Mesa on the same device with the same KMD
	- Run different driver in a chroot from host OS
- Turnip already runs on top of KGSL ◦ Basis for all my work on Freedreno & EGL
- Freedreno developers have already started abstracting KMD interface in src/freedreno/drm

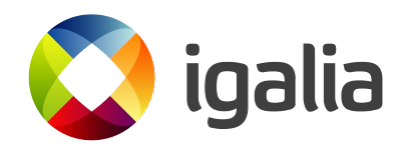

# Getting Started

- Work done Pixel 4a
	- Adreno 618 GPU Already supported by Freedreno
- NDK version 25 and version 13
	- Will talk about why two versions later
- Debug rom from https://fl[ash.android.com](https://flash.android.com/)
	- Perk of using google supported devices

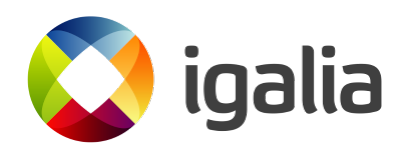

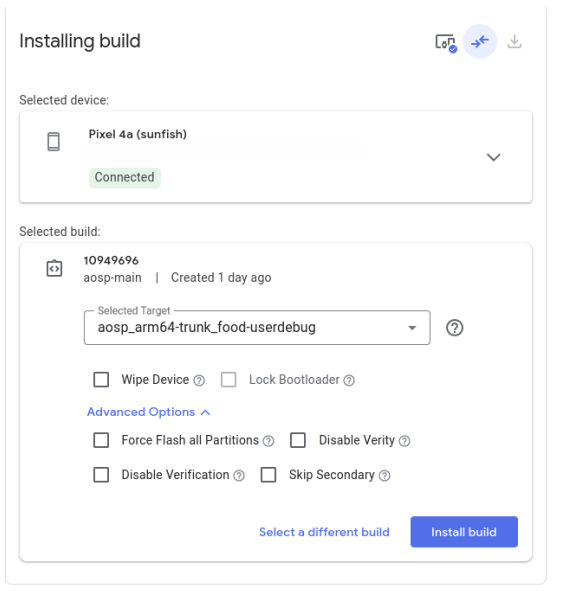

- Make sure you use a "userdebug" rom
- If device is not supported by flashing tool you'll need to build a ROM from scratch with system partition unlocked

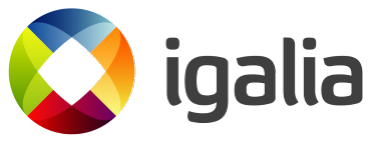

## How to build Mesa on Android?

- If we are targeting Android NDK (I'll get back to this later):
	- You can make use of Meson cross files to build Mesa
	- Example of how to do that here
		- <https://docs.mesa3d.org/android.html>

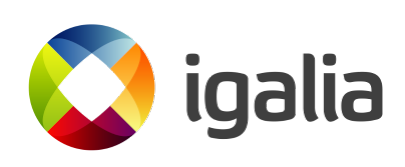

#### Important meson flags for freedreno

- -Dplatforms=android
- -Dplatform-sdk-version=25
- -Dandroid-stub=true
- -Dgallium-drivers=freedreno
- -Dfreedreno\_kmds=kgsl

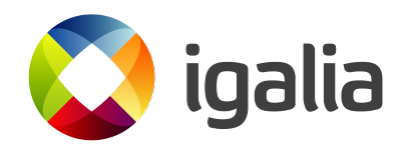

How do you even deploy system libraries on an OS such as Android?

- Existing Mesa documentation for Turnip talks about replacing libraries in /vendor/lib64/, likely need to do the same thing for OpenGL
- Also need to unlock system partition

```
adb disable-verity
adb reboot
adb remount -R
```
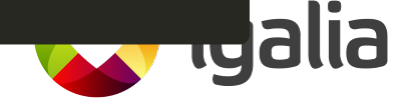

- Thankfully Android is open source, we can read [Android's EGL loader](https://android.googlesource.com/platform/frameworks/native/+/master/opengl/libs/EGL/Loader.cpp) source code
- Replace following libraries in /vendor/lib64/egl
	- libEGL\_adreno.so
	- libGLESv1\_CM\_adreno.so
	- libGLESv2.so

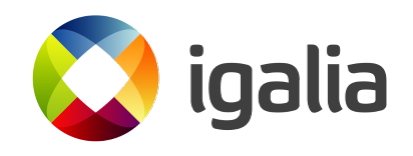

- Trying to run GL apps now, we run into another problem
	- Apps don't use new driver
- If we restart the device it will start using the new driver
	- Not the best dev environment
- Reading Android documentation there is config property to preload GL driver

ro.zygote.disable\_gl\_preload

○ Need to override the default and set it to to

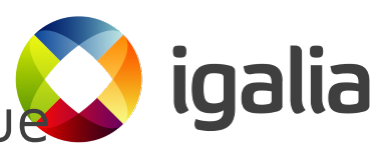

- Environment variables need to be set to force the mesa loader to work properly on Android
	- Android has a "prop" system that mesa already abstracts for environment variable access
	- adb setprop

"mesa.loader.driver.override" "kgsl"

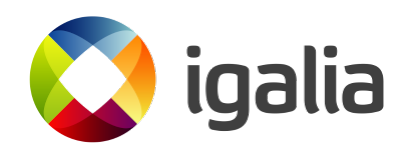

## **Testing**

- You can run regular Android APKs to test the driver
	- CTS can be built as an APK
	- Not the most convenient development environment

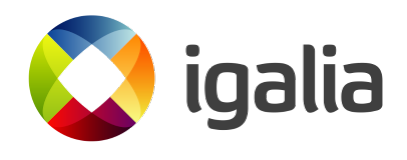

You can actually run command line apps on Android!

• [Freedreno reverse engineering tools repo](https://gitlab.freedesktop.org/freedreno/freedreno) has a

build environment for this

- Build OpenGL apps using offscreen EGL Pbuffers
- Can run the apps from adb shell

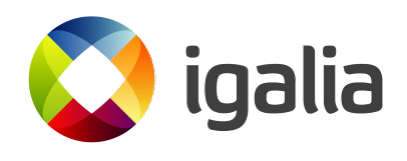

- Repo has build scripts setup already
- It expects NDK version 13
- NDK version 13 has some other goodies that are useful for debugging applications

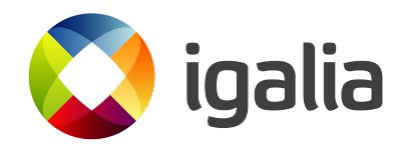

- NDK 13 was the last shipped version with gdbserver
- Can copy binary from NDK to device
- Makes debugging a lot easier
	- Can preform debugging on adb shell launched apps
	- Can just use Android studio debugger to debug NDK code in APKs

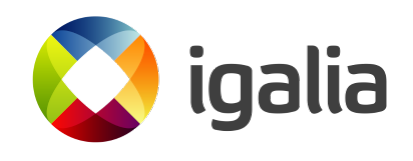

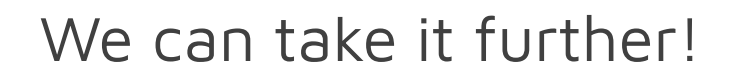

- With a few tweaks CTS Android platform can be built as a standalone program just like on Linux
- deqp-runner can even be built through [cargo-ndk](https://github.com/bbqsrc/cargo-ndk)

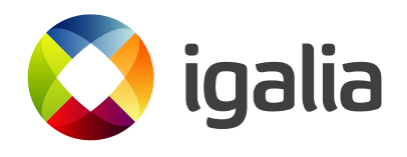

## Source code changes

- Only about ~900 lines of code to add support
- Majority of changes in new kgsl backend in src/freedreno/drm
- There are also significant changes in egl/drivers /dri2/platform\_android.c

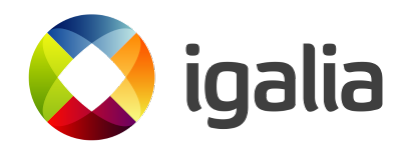

### kgsl backend

- Handles BO allocation and mapping
- Querying properties from kernel mode driver
- Submitting command queues to hardware
- Handling synchronization

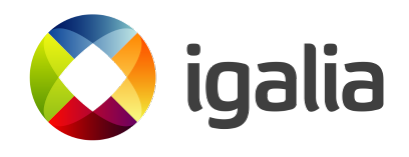

- Backend code mostly came from Turnip
- Lots of copy pasting
- Could have more common code added to src/freedreno for both drivers

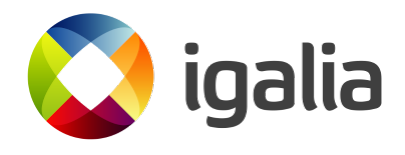

#### Interesting quirks

- No referencing count on buffers
	- Need to ensure buffers are done being used by GPU before freeing
- KGSL ignores offset argument in

kgsl\_command\_object

◦ Need to ensure that the GPU address contains the offset

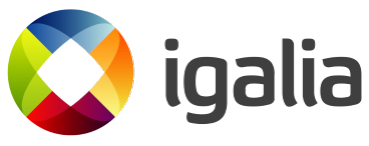

### Some backend changes necessary to accommodate KGSL quirks:

- Framebuffers allocated by Android need to mapped in a different way
	- Added per backend implementation of mapping function
	- Added per backend implementation of importing dmabufs

#### platform\_android.c changes were not as nice....

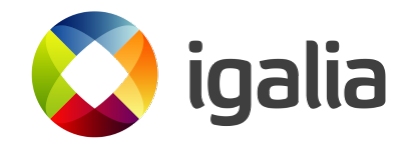

# Dealing with gralloc

- Graphics allocator on Android
- Framebuffers for APK apps are allocated by gralloc and passed to us
- Gralloc implementation is driver specific
- Turnip already has code to interface with Qualcomm's version of gralloc

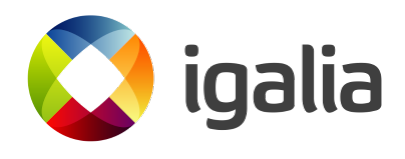

#### Turnip's code...

```
uint32_t gmsm = ('g' << 24) | ('m' << 16) | ('s' << 8) | 'm';
if (handle data[0] != gmsm) {
 return vk errorf(device, VK ERROR INVALID EXTERNAL HANDLE,
                  "private handle t::magic is %x, expected %x",
                  handle data[0], gmsm);
}
```
ubwc = handle data[1]  $\&$  0x08000000;

```
*dma buf = handle fds[0];
```
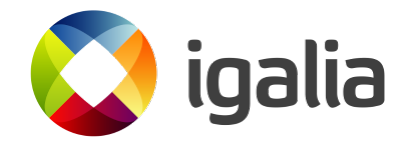

- No external API to access internal data
- Data is interpreted based on [gralloc implementation source code](https://android.googlesource.com/platform/hardware/qcom/display/)
- But it works!

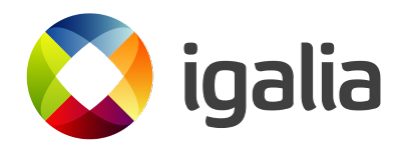

- Implemented same interface in egl/drivers /dri2/platform\_android.c
- Existing implementation that work with upstream DRM drivers

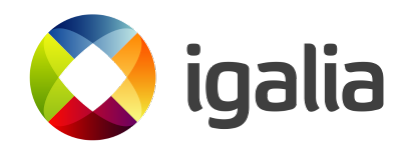

- Other Mesa android devs have been working on a newer "Gralloc 4" interface in platform\_android\_mapper.cpp
	- Uses newer standard API to interface with allocator
	- Cannot be used with Android NDK
		- c++ namespace between NDK and android tree build are different
	- Building Mesa in tree with Android is [likely to be deprecated](https://gitlab.freedesktop.org/mesa/mesa/-/merge_requests/21570#note_1822193)
		- **This is the alternative way to currently build Mesa** without the NDK

## Bugs encountered

- Main issue is with surface allocated by gralloc for the framebuffer
	- Does not necessarily allocate surfacing matching hardware limitations
	- For example, the blitting engine on A6xx GPUs performs copies on 16x4 pixel chunks
	- Causing IOMMU faults when the GPU accesses memory beyond the framebuffer

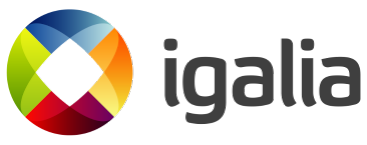

- Biggest issue in preventing KGSL changes from being merged
- Problem triggered by Android UI elements
	- Android UI will flicker whenever GPU iommu fault is triggered
	- Normal APKs seem to always allocate framebuffer equal to display size
- Qualcomm blob driver is getting the same surfaces but somehow avoids this issue
- This is where things got kind of stuck...

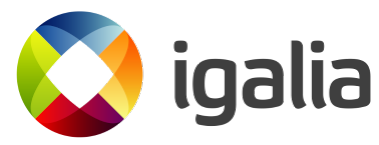

### Notes on Freedreno RE tools

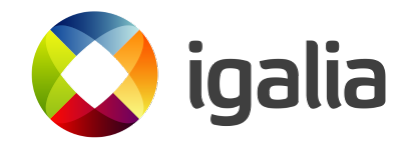

- Freedreno has a diverse set of tools for inspecting what the Qualcomm driver and Freedreno driver are doing
- Most of these tools are designed to work apps launched from command line
	- Doesn't help a lot of problem only happens with Android APKs

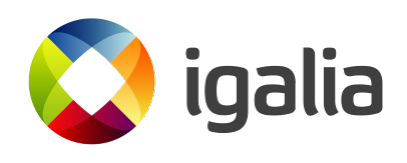

#### One key tool is libwrap

- Library that allows you to trace command streams on Qualcomm hardware
	- Works with both Freedreno and Qualcomm propeitary driver
- Uses LD\_PRELOAD to load library and override system functions

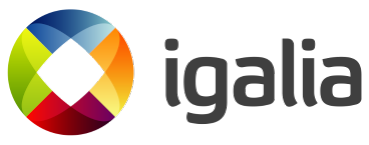

How do you run this with APKs?

- Made some changes to libwrap
- How can you LD\_PRELOAD on Android?
	- use prop wrap.<app-name> to override environment variables in APK processes
- Fix issues associated with tracing Android APKs ◦ APKs had multiple threads accessing the kgsl FD

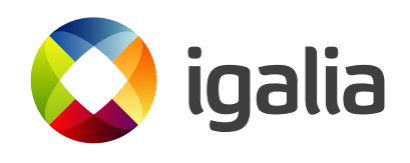

### Conclusions

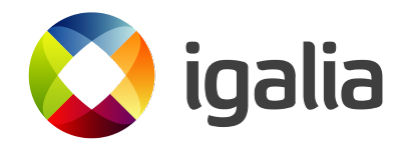

- A lot of code in mesa already exists to make running on android easy
- Proper DRM drivers will likely just work
- If you want to use a downstream kernel mode driver (and gralloc implementation) some more work is necessary

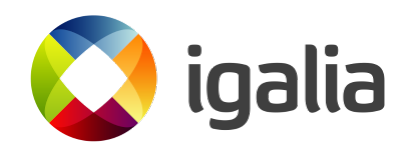

- Development is faster when you do more of your work from adb shell
	- Setting up a good development environment pays dividends

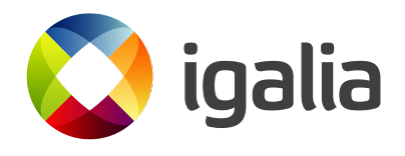

- One of the biggest problem area in Mesa's android support is window system integration
	- Gralloc appears to be the standard for this in Android
	- Not clear how newer versions of the API can be used in Mesa
	- Not easy to get information/documentation on Gralloc without digging through source code
	- platform\_android.cpp currently needs to be hacked to work with non-drm drivers

42

## Questions?

We're hiring!

[igalia.com/jobs/](https://www.igalia.com/jobs/)

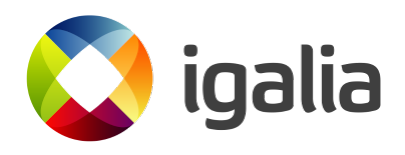

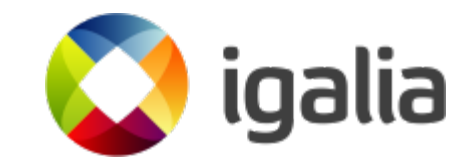

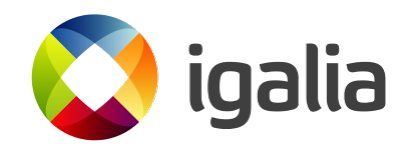